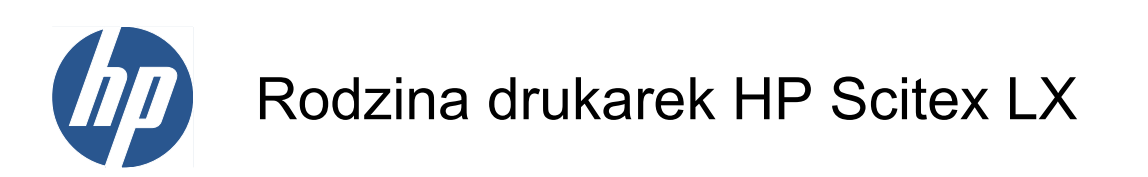

Informacje prawne

© 2010 Hewlett-Packard Development Company, L.P.

Wydanie pierwsze

#### **Informacje prawne**

Informacje zawarte w niniejszym dokumencie mogą ulec zmianie bez uprzedzenia.

Firma HP nie ponosi odpowiedzialności za ewentualne błędy techniczne czy redakcyjne występujące w niniejszym dokumencie.

# Spis treści

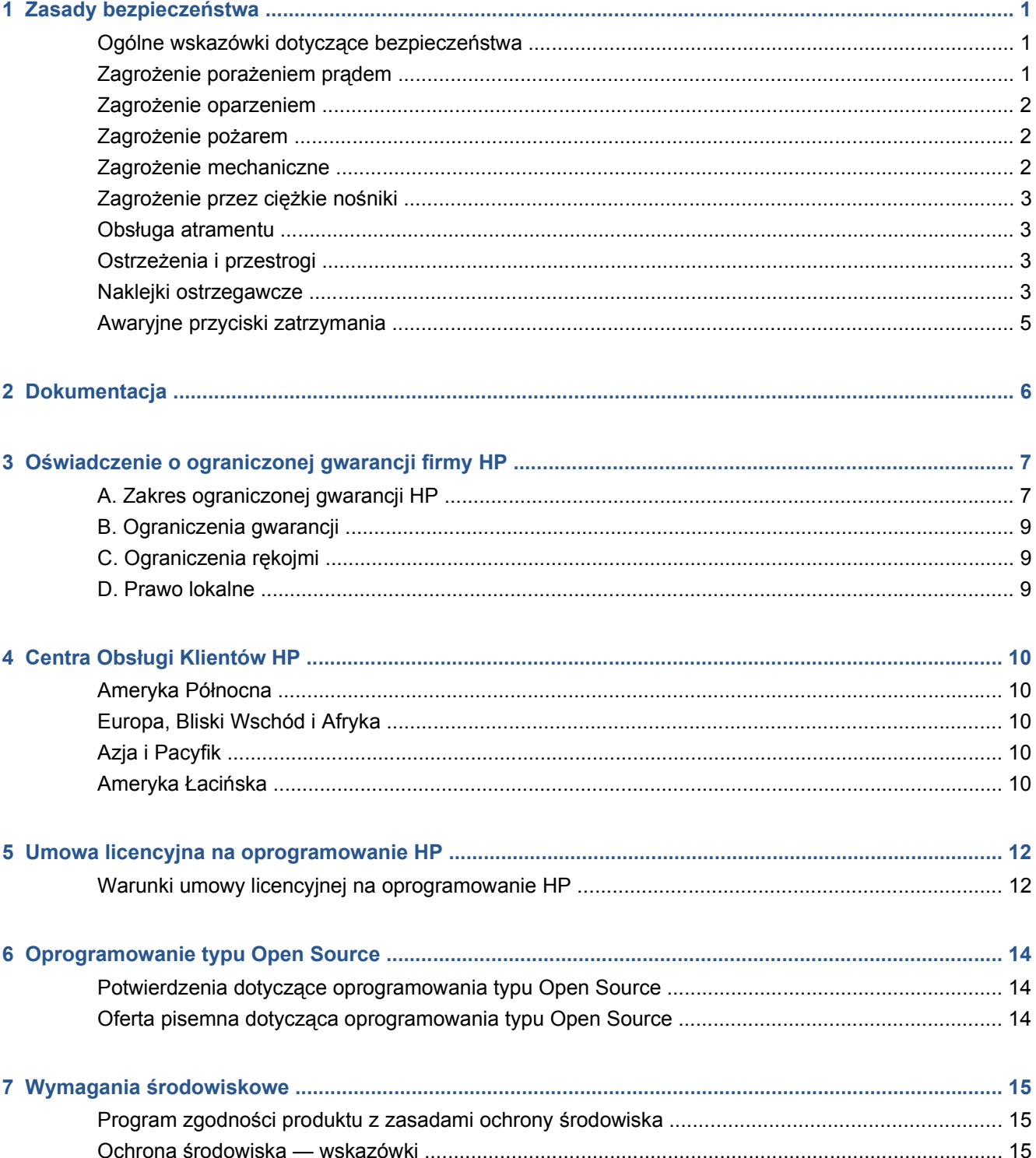

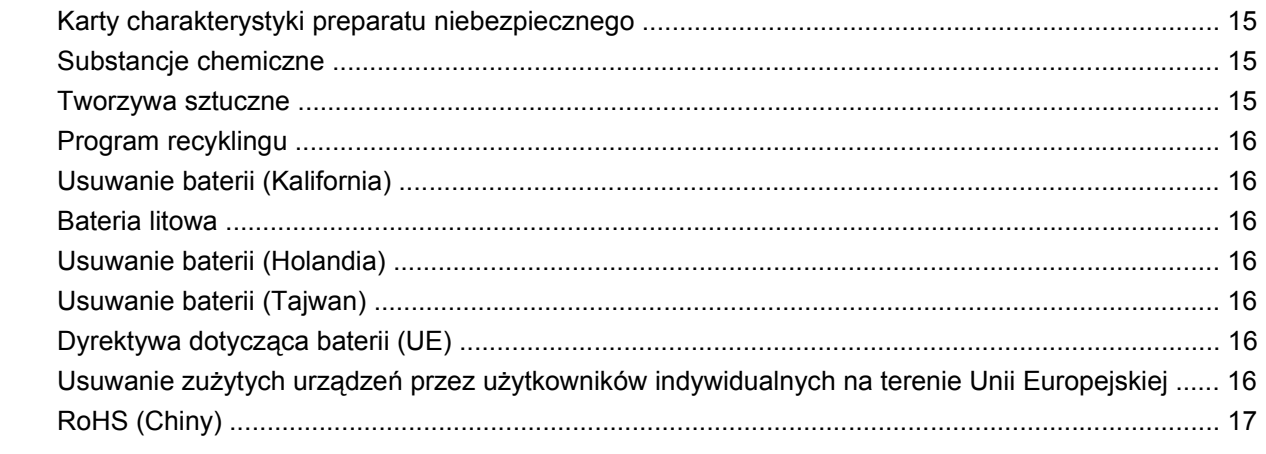

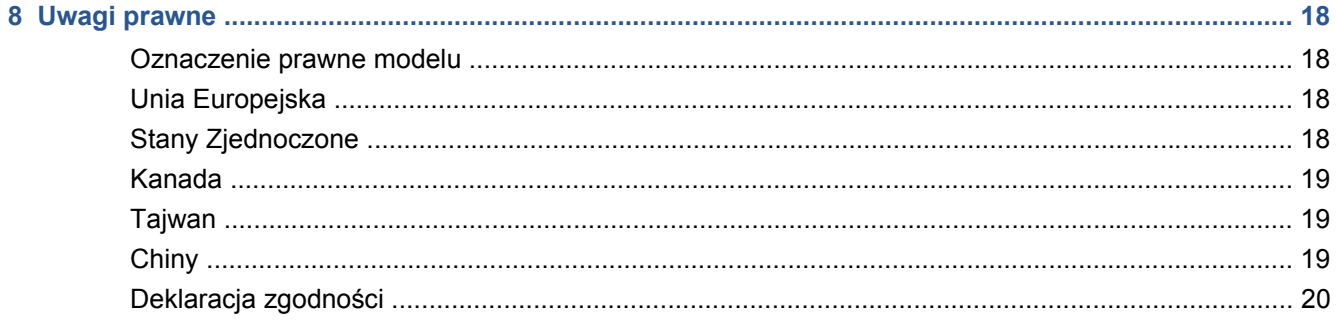

# <span id="page-4-0"></span>**1 Zasady bezpieczeństwa**

Przed rozpoczęciem eksploatacji drukarki zapoznaj się z przedstawionymi poniżej wskazówkami dotyczącymi bezpiecznego używania urządzenia.

### **Ogólne wskazówki dotyczące bezpieczeństwa**

- Przed podłączeniem drukarki do źródła zasilania należy zapoznać się z instrukcjami instalacji.
- Wewnątrz drukarki nie ma żadnych cześci, które mogą być naprawiane przez użytkownika. Wykonywanie czynności serwisowych należy zlecać wykwalifikowanemu personelowi.
- Wyłącz drukarkę za pomocą obu gałęziowych przerywaczy obwodów znajdujących się w zespole dystrybucji zasilania (Power Distribution Unit — PDU) budynku i wezwij przedstawiciela serwisu w każdym z poniższych przypadków:
	- Uszkodzony jest kabel zasilający.
	- Drukarka została zalana cieczą.
	- Z drukarki wydobywa się dym lub dziwny zapach.
	- Drukarka została upuszczona lub uszkodzony jest moduł utwardzania lub suszenia.
	- Kilkukrotnie zadziałał wbudowany bezpiecznik różnicowo-prądowy drukarki.
	- Przepaliły się bezpieczniki.
	- Drukarka nie działa prawidłowo.
- Wyłączaj drukarkę za pomocą obu gałęziowych przerywaczy obwodów w każdym z następujących przypadków:
	- podczas burzy z piorunami;
	- w przypadku awarii zasilania.

# **Zagrożenie porażeniem prądem**

**OSTRZEŻENIE!** W obwodach wewnętrznych oraz w modułach suszenia i utwardzania występuje niebezpieczne napięcie, mogące spowodować śmierć lub poważne obrażenia ciała.

Wyłącz drukarkę za pomocą obu gałęziowych przerywaczy obwodów znajdujących się w zespole dystrybucji zasilania (Power Distribution Unit — PDU) budynku przed rozpoczęciem czynności serwisowych. Drukarka może być podłączana wyłącznie do uziemionych gniazdek sieciowych.

<span id="page-5-0"></span>Aby uniknąć niebezpieczeństwa porażenia prądem elektrycznym:

- Nie próbuj rozmontowywać obudowy elektrycznych urządzeń sterujących lub modułów suszenia i utwardzania drukarki.
- Nie zdejmuj ani nie otwieraj zamkniętych pokryw i zaślepek systemu.
- Nie wkładaj żadnych przedmiotów do otworów drukarki.

**UWAGA:** Przepalanie się bezpieczników może wskazywać na nieprawidłowe działanie obwodów elektrycznych systemu. Powiadom przedstawiciela serwisu i nie próbuj wymieniać bezpiecznika samodzielnie.

### **Zagrożenie oparzeniem**

Podsystemy suszenia i utwardzania drukarki pracują w wysokich temperaturach i ich dotknięcie może być przyczyną oparzeń. Aby uniknąć obrażeń cielesnych, przestrzegaj poniższych zasad.

- Nie dotykaj wewnętrznych elementów modułów suszenia i utwardzania drukarki.
- Zachowaj szczególną ostrożność podczas dotykania ścieżki nośnika.

### **Zagrożenie pożarem**

Podsystemy suszenia i utwardzania drukarki pracują w wysokich temperaturach. Jeśli kilkukrotnie zadziałał wbudowany bezpiecznik różnicowo-prądowy drukarki, skontaktuj się z przedstawicielem serwisu.

Aby uniknąć ryzyka powstania pożaru, przestrzegaj poniższych zasad:

- Nie wkładaj żadnych przedmiotów do otworów drukarki.
- Staraj się nie dopuścić do zalania drukarki cieczą.
- Wewnątrz i w pobliżu drukarki nie używaj aerozoli zawierających łatwopalne gazy.
- Nie zatykaj ani nie zakrywaj otworów drukarki.
- Nie próbuj rozmontowywać obudowy elektrycznych urządzeń sterujących lub modułów suszenia i utwardzania.
- Ładuj nośniki, których maksymalna temperatura eksploatacji wynosi 125°C (257°F), a temperatura samozapłonu przekracza 250°C (482°F).

### **Zagrożenie mechaniczne**

Drukarka zawiera ruchome elementy mogące spowodować obrażenia. Aby uniknąć obrażeń cielesnych, podczas pracy w pobliżu drukarki przestrzegaj poniższych zasad.

- Nie zbliżaj ubrania ani żadnych części ciała do ruchomych części drukarki.
- Unikaj noszenia naszyjników, bransoletek i innych zwisających obiektów.
- Jeśli masz długie włosy, zabezpiecz je tak, aby nie mogły dostać się do drukarki.
- Zwracaj uwagę, żeby rękawy lub rękawice nie zaczepiły się o ruchome części drukarki.
- Unikaj stawania w pobliżu wentylatorów, co może spowodować obrażenia, a także może wpływać na jakość wydruku (na skutek blokowania przepływu powietrza).
- Podczas drukowania nie dotykaj przekładni i ruchomych rolek.

# <span id="page-6-0"></span>**Zagrożenie przez ciężkie nośniki**

Podczas obsługi ciężkich nośników należy zachować szczególną ostrożność, aby uniknąć obrażeń cielesnych.

- Do operowania ciężkimi rolami nośnika zawsze są potrzebne dwie osoby. Należy zachować ostrożność, aby uniknąć nadwyrężenia kręgosłupa i/lub obrażeń.
- Do podnoszenia nośników zawsze używaj podnośnika widłowego, wózka paletowego lub innego sprzętu obsługowego.
- Zawsze używaj osobistych środków zabezpieczających, jak buty i rękawice.

### **Obsługa atramentu**

W drukarce nie są stosowane atramenty na bazie rozpuszczalników, nie występują zatem typowe problemy z tym związane. Firma HP zaleca jednak, aby przy obsłudze elementów systemu dostarczania atramentu używać rękawic.

## **Ostrzeżenia i przestrogi**

Aby zapewnić prawidłową eksploatację drukarki i zapobiec jej uszkodzeniu, w niniejszym podręczniku wykorzystywane są następujące symbole. Postępuj zgodnie z instrukcjami oznaczonymi tymi symbolami.

- **OSTRZEŻENIE!** Niezastosowanie się do wskazówek oznaczonych tym symbolem może spowodować poważne obrażenia ciała lub śmierć.
- **OSTROŻNIE:** Niezastosowanie się do wskazówek oznaczonych tym symbolem może spowodować niegroźne obrażenia ciała lub uszkodzenie produktu.

# **Naklejki ostrzegawcze**

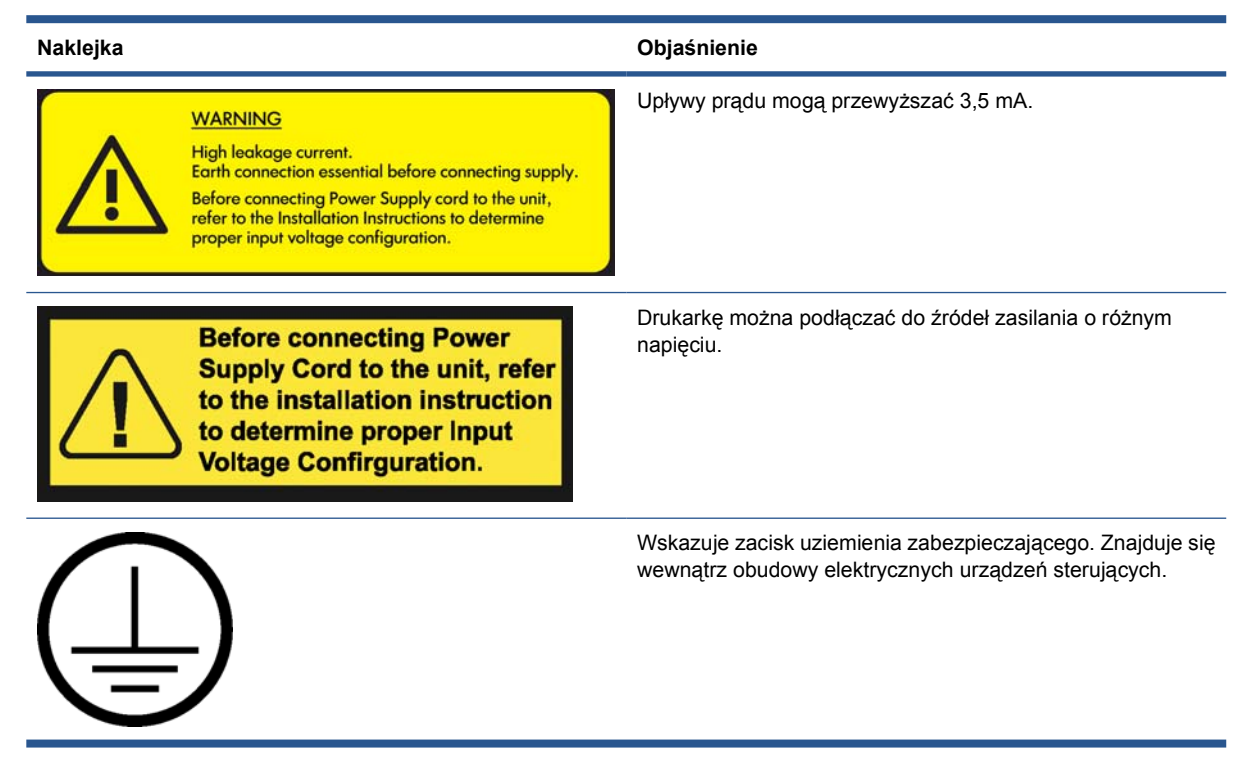

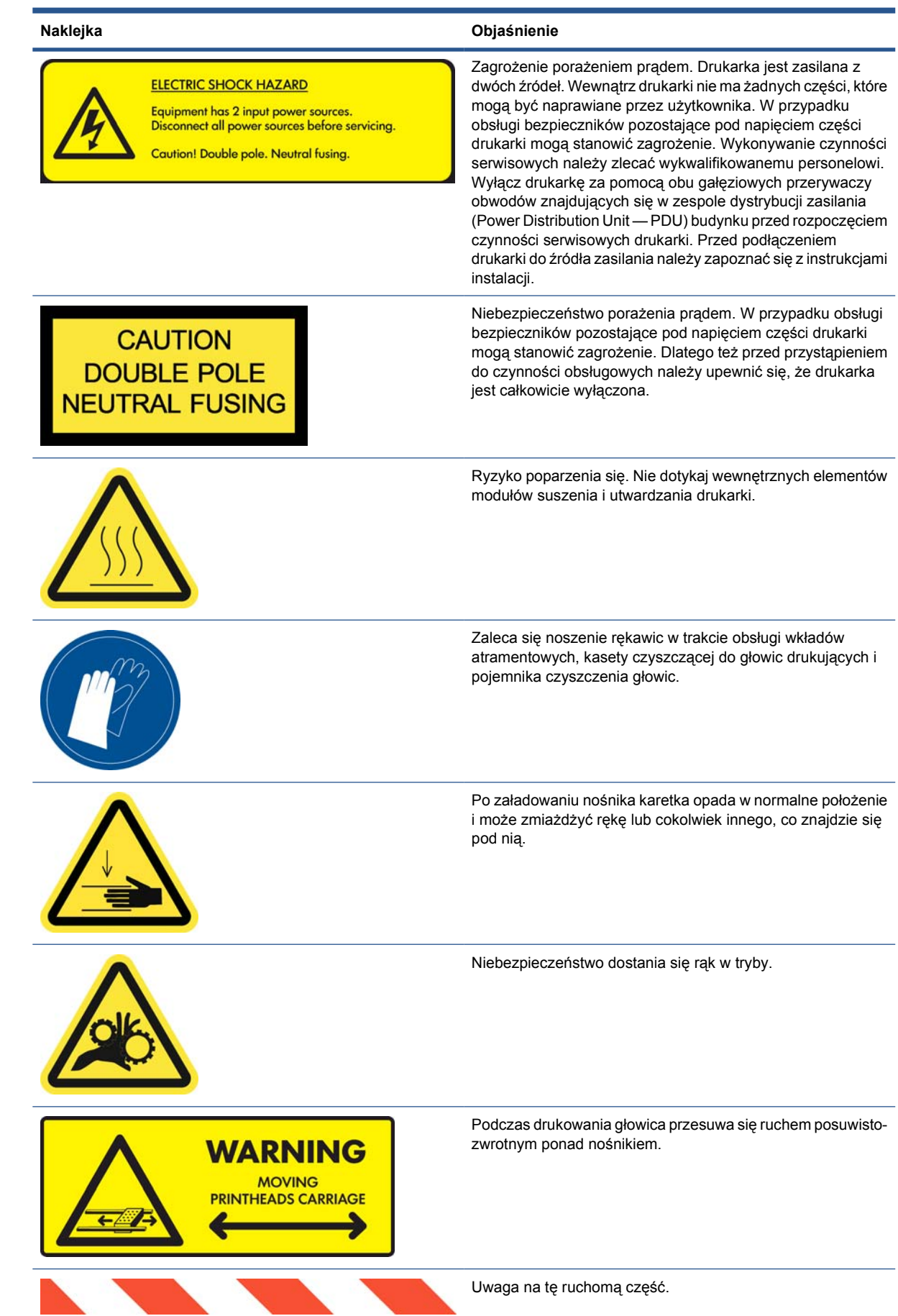

# <span id="page-8-0"></span>**Awaryjne przyciski zatrzymania**

Wokół drukarki rozmieszczone są cztery awaryjne przyciski zatrzymania. W przypadku zagrożenia wystarczy nacisnąć jeden z nich, aby zatrzymać wszystkie procesy drukowania. Na panelu przednim jest wyświetlany komunikat o błędzie systemu i włączana jest maksymalna prędkość wentylatorów. Przed ponownym uruchomieniem drukarki należy upewnić się, że wszystkie awaryjne przyciski zatrzymania są zwolnione.

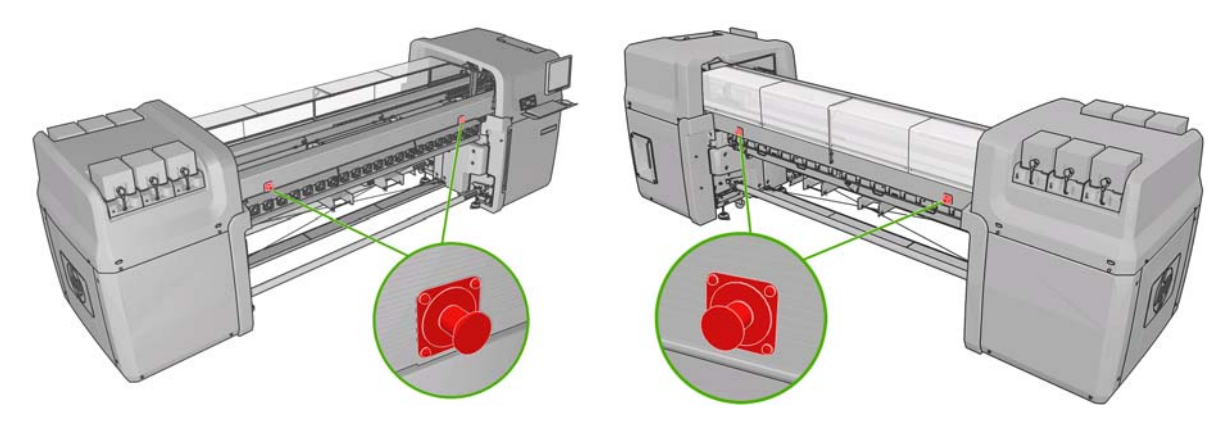

# <span id="page-9-0"></span>**2 Dokumentacja**

Z drukarką dostarczane są następujące dokumenty, które można także pobrać z witryny <http://www.hp.com/go/LX600/manuals/> lub [http://www.hp.com/go/LX800/manuals/.](http://www.hp.com/go/LX800/manuals/)

- *Instrukcja przygotowania lokalizacji*
- *Instrukcja obsługi*
- *Instrukcja konserwacji i rozwiązywania problemów*
- *Informacje prawne*

# <span id="page-10-0"></span>**3 Oświadczenie o ograniczonej gwarancji firmy HP**

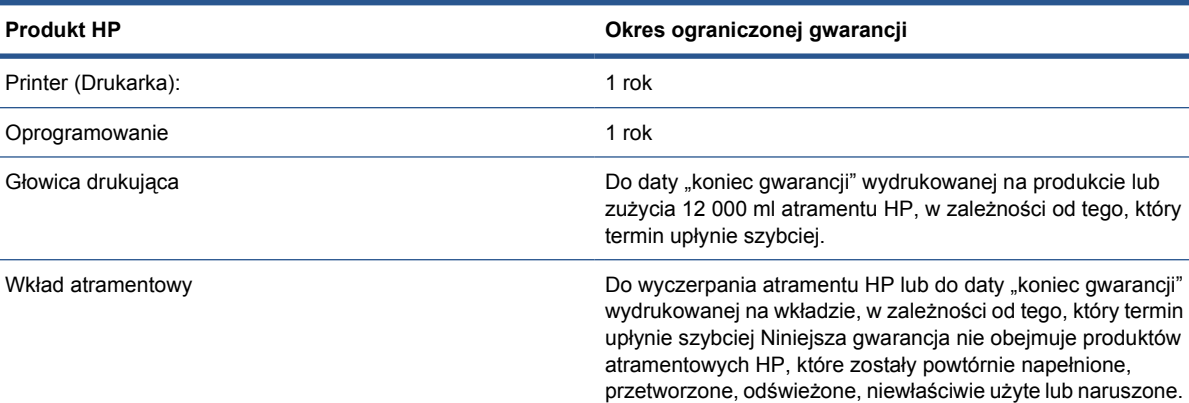

# **A. Zakres ograniczonej gwarancji HP**

- **1.** Firma HP gwarantuje użytkownikowi-nabywcy, że sprzęty, akcesoria i materiały HP określone powyżej będą wolne od wad materiałowych i produkcyjnych pod warunkiem normalnego użytkowania w okresie ograniczonej gwarancji określonym powyżej. Okres ograniczonej gwarancji rozpoczyna się w dniu zakupu przez klienta. Dowodem daty zakupu jest potwierdzenie zakupu lub dostawy, z widoczną datą zakupu produktu. Dostarczenie dowodu zakupu może być warunkiem otrzymania usługi gwarancyjnej.
- **2.** W odniesieniu do oprogramowania ograniczona gwarancja HP stosuje się tylko do niemożności wykonywania instrukcji programowych w określonym powyżej okresie ograniczonej gwarancji, z powodu uszkodzeń materiałowych, fizycznego wsparcia oprogramowania oraz produkcyjnych, pod warunkiem prawidłowego zainstalowania i użytkowania. HP dodatkowo gwarantuje, że będące własnością HP, standardowe oprogramowania będzie dokładnie odpowiadać specyfikacjom. HP nie gwarantuje, że oprogramowanie będzie działać w dowolnej konfiguracji sprzętu i oprogramowania określonej przez użytkownika, i że będzie odpowiadać wymaganiom określonym przez użytkownika.
- **3.** HP nie gwarantuje, że działanie dowolnego produktu będzie wolne od błędów i zakłóceń.
- **4.** Ograniczona gwarancja HP obejmuje tylko te usterki, które zostaną ujawnione podczas normalnego użytkowania produktu, i nie obejmuje żadnych innych problemów, w tym tych, które są wynikiem następujących działań:
	- **a.** niewłaściwa eksploatacja lub kalibracja;
	- **b.** używanie akcesoriów, oprogramowania, interfejsu, nośników, części, atramentu lub materiałów eksploatacyjnych, które nie pochodzą z firmy HP lub nie są przez nią obsługiwane;
	- **c.** eksploatacja niezgodna z przeznaczeniem;
- **d.** niewłaściwe przygotowanie miejsca lub konserwacja;
- **e.** transport drukarki bez przygotowania przez HP lub reprezentanta HP;
- **f.** nieautoryzowana modyfikacja lub niewłaściwe użytkowanie.

Rutynowa obsługa drukarki, taka jak czyszczenie i przeglądy (w tym elementy zawarte w zestawie obsługi konserwacyjnej i wizyty serwisantów HP), nie jest objęta zakresem gwarancji HP.

- **5.** W przypadku drukarek HP używanie produktów zużywalnych ponownie napełnianych lub pochodzących od innego producenta (atramentu, głowicy drukującej, wkładów atramentowych lub zestawu konserwacyjnego) nie narusza warunków gwarancji ani zasad pomocy technicznej oferowanej nabywcy. Jeśli jednak błędna praca drukarki lub jej uszkodzenie jest wynikiem używania ponownie napełnionych lub przeterminowanych wkładów atramentowych, autoryzowany przedstawiciel firmy HP zastrzega sobie prawo do obciążenia nabywcy standardowymi kosztami związanymi z czasem oraz materiałami użytymi do usunięcia awarii lub uszkodzenia.
- **6.** Jeśli firma HP lub jej autoryzowany przedstawiciel otrzyma w okresie gwarancji powiadomienie o usterce dowolnego produktu objętego niniejszą ograniczoną gwarancją HP, to firma HP naprawi wadliwy produkt na swój koszt.

Jeśli firma HP zdecyduje o wymianie wadliwego produktu lub części składowej, firma HP (i) dostarczy produkt lub część i w razie potrzeby zapewni zdalną pomoc przy instalacji lub (ii) wymieni wadliwy produkt lub część u klienta, wedle wyboru firmy HP. Nawet jeśli firma HP wybierze powyższą opcję (i), użytkownik może zażądać od firmy HP wymiany wadliwego produktu lub części u siebie, jednak w takim wypadku firma HP może obciążyć użytkownika standardowymi kosztami podróży i robocizny związanymi z wymianą.

- **7.** Klient podejmie wszelkie niezbędne kroki, aby wspomagać i współpracować z firmą HP lub jej autoryzowanym przedstawicielem w celu zdalnego rozwiązania problemu, np. uruchamiając programy testujące i diagnostyczne, dostarczając wszystkie wymagane informacje lub wykonując podstawowe czynności naprawcze na żądanie HP lub jej autoryzowanego przedstawiciela serwisowego. Klienci mogą być proszeni o aktywne uczestnictwo w rozwiązywaniu problemów, w celu trafnej klasyfikacji i określenia głównej przyczyny problemu, w tym o dostarczenie informacji związanych z drukarką (używanie drukarki, pliki dziennika...). Możliwość połączenia z Internetem z wbudowanego serwera wydruku firmy HP zwiększa możliwości firmy HP lub autoryzowanego przedstawiciela firmy HP w zakresie zdalnego rozwiązywania problemów i zdalnej pomocy technicznej. Firma HP lub autoryzowany przedstawiciel firmy HP może obciążyć klienta kosztami podróży i robocizny, jeśli jest zmuszony do rozwiązywania problemów u klienta.
- **8.** Jeśli nie będzie możliwa naprawa lub wymiana wadliwego produktu objętego niniejszą ograniczoną gwarancją, firma HP zobowiązuje się do wypłacenia wartości rezydualnej produktu, w stosownym czasie od momentu zgłoszenia takiego defektu. Wartość rezydualna jest to cena zakupu zapłacona firmie HP lub autoryzowanemu sprzedawcy HP pomniejszona o koszty amortyzacji i deprecjacji.
- **9.** Firma HP nie ma obowiązku wymiany lub zwrotu zapłaconej kwoty, dopóki nie nastąpi zwrot wadliwych składników, części, materiałów eksploatacyjnych lub produktu sprzętowego oraz odpowiedniej dokumentacji do firmy HP. Wszystkie składniki, części, materiały eksploatacyjne, nośniki lub produkty sprzętowe zwrócone w ramach niniejszej gwarancji stają się własnością firmy HP. Firma HP może również zrzec się wymagania zwrotu wadliwego produktu.
- **10.** O ile nie zostanie określone inaczej, i w stopniu dozwolonym przez przepisy lokalne, produkty HP mogą być wytwarzane przy użyciu nowych materiałów lub nowych i używanych materiałów, które są równie wydajne i niezawodne jak nowe. Firma HP może dokonać naprawy lub wymienić produkty (i) na produkty równoważne produktom reperowanym lub wymienionym, ale które mogły być wcześniej używane; lub (ii) na produkt równoważny oryginalnemu, który został wycofany.
- **11.** Niniejsza ograniczona gwarancja jest ważna w każdym kraju/regionie, gdzie firma HP lub jej autoryzowani partnerzy oferują serwis gwarancyjny, a firma HP sprzedawała ten produkt HP objęty niniejszą ograniczoną gwarancją. Jednak dostępność usługi gwarancyjnej i czas reakcji mogą być różne w zależności od kraju/regionu. HP nie dokonuje zmian postaci, dopasowania ani funkcji

<span id="page-12-0"></span>produktu, aby mógł on działać w kraju, w którym nie przewidywano jego działania z powodów prawnych lub przepisów.

- **12.** Umowy dotyczące dodatkowego serwisu gwarancyjnego mogą być zawierane z każdym autoryzowanym punktem serwisowym HP zajmującym się dystrybucją danego produktu HP lub autoryzowanym importerem.
- **13.** Klient jest odpowiedzialny za bezpieczeństwo posiadanych i poufnych informacji oraz za wdrożenie zewnętrznej procedury umożliwiającej odzyskanie straconych lub zmodyfikowanych plików, danych i programów. HP NIE ODPOWIADA ZA USZKODZENIE LUB UTRATĘ PLIKÓW PRZECHOWYWANYCH PRZEZ UŻYTKOWNIKA NA DYSKU TWARDYM DRUKARKI, WBUDOWANEGO SERWERA WYDRUKU HP LUB W INNYCH URZĄDZENIACH PAMIĘCI MASOWEJ. HP NIE ODPOWIADA ZA ODZYSKIWANIE UTRACONYCH PLIKÓW LUB DANYCH.

## **B. Ograniczenia gwarancji**

W STOPNIU OKREŚLONYM PRZEZ OBOWIĄZUJĄCE PRAWO ANI FIRMA HP, ANI WSPÓŁPRACUJĄCY Z NIĄ DYSTRYBUTORZY NIE UDZIELAJĄ ŻADNEJ INNEJ GWARANCJI NIŻ TA, WYRAŻONEJ JAWNIE LUB DOMNIEMANEJ, A W SZCZEGÓLNOŚCI GWARANCJI PRZYDATNOŚCI HANDLOWEJ, JAKOŚCI LUB PRZYDATNOŚCI DO OKREŚLONEGO CELU.

# **C. Ograniczenia rękojmi**

W STOPNIU OKREŚLONYM PRZEZ OBOWIĄZUJĄCE PRAWO ŚRODKI ZARADCZE W NINIEJSZEJ OGRANICZONEJ GWARANCJI SĄ WYŁĄCZNYMI ŚRODKAMI ZARADCZYMI UŻYTKOWNIKA. Z WYJĄTKIEM USTALEŃ OKREŚLONYCH POWYŻEJ, W ŻADNYM WYPADKU FIRMA HP LUB JEJ ZEWNĘTRZNI DOSTAWCY NIE ODPOWIADAJĄ ZA UTRATĘ DANYCH, BEZPOŚREDNIE, POŚREDNIE, SPECJALNE, PRZYPADKOWE LUB WYNIKOWE SZKODY (W TYM ZA UTRATĘ ZYSKÓW LUB OSZCZĘDNOŚCI), NA PODSTAWIE UMOWY, POZWU LUB INNEGO WYWODU PRAWNEGO ANI ŻADNEGO INNEGO ŹRÓDŁA INFORMACJI O MOŻLIWOŚCI PONIESIENIA TAKICH SZKÓD.

## **D. Prawo lokalne**

- **1.** Niniejsza ograniczona gwarancja daje nabywcy określone prawa. Nabywca może też posiadać dodatkowe prawa, zależnie od prawa stanowego w USA, prawa obowiązującego w poszczególnych prowincjach Kanady, a także od stanu prawnego w poszczególnych krajach/ regionach świata. Nabywca powinien zapoznać się z prawem obowiązującym w stanie, prowincji lub z prawem lokalnym, aby w pełni określić swoje uprawnienia.
- **2.** Jeśli postanowienia niniejszej gwarancji nie są zgodne z prawem lokalnym, niniejsza umowa gwarancyjna może zostać zmodyfikowana w stopniu zapewniającym zgodność z prawem lokalnym. WARUNKI NINIEJSZEJ GWARANCJI, Z WYJĄTKIEM DZIAŁAŃ DOPUSZCZANYCH PRAWEM, NIE WYŁĄCZAJĄ, OGRANICZAJĄ ANI ZMIENIAJĄ I NIE STANOWIĄ ROZSZERZENIA PRAW STATUTOWYCH, MAJĄCYCH ZASTOSOWANIE PRZY SPRZEDAŻY TEGO PRODUKTU.

# <span id="page-13-0"></span>**4 Centra Obsługi Klientów HP**

W przypadku jakichkolwiek pytań lub problemów użytkownik powinien zwrócić się do autoryzowanego przedstawiciela firmy HP po poradę i pomoc.

Jeśli jednak zachodzi taka potrzeba, użytkownik może skontaktować się bezpośrednio z firmą HP w jeden z następujących sposobów.

**EV UWAGA:** Aby uzyskać najbardziej aktualne informacje, odwiedź witrynę [http://www.hp.com/go/](http://www.hp.com/go/graphic-arts/) [graphic-arts/.](http://www.hp.com/go/graphic-arts/)

#### **Ameryka Północna**

tel.: 800 925 0563

faks: 952 943 3695

e-mail: cs.custsup@hp.com

### **Europa, Bliski Wschód i Afryka**

tel.: +32 2 7283444

faks: +31 207157536

e-mail: LF.MV.Support@hp.com

#### **Azja i Pacyfik**

tel.: +852 8103 2666 faks: +852 2187 2218 e-mail: hsap.carecenter@hp.com Tylko Tajwan: 00 801 85 5945 (darmowy) Japonia: +81.3.3335.8560 (tel.), +81.3.3335.6531 (faks), carecenter.scitex-jp@hp.com (e-mail) Adres w Japonii: 3-29-21 Takaido-Higashi, Suginami-ku, Tokyo

#### **Ameryka Łacińska**

Wybierz opcję 2/opcję 6 z menu wyboru. Argentyna: 5411 470 816 00 Brazylia: 0800 891 4808 / 52 55 5258-9922

# <span id="page-15-0"></span>**5 Umowa licencyjna na oprogramowanie HP**

UWAGA: PRZEDMIOTEM WARUNKÓW LICENCJI NA OPROGRAMOWANIE HP OKREŚLONYCH PONIŻEJ JEST KORZYSTANIE Z OPROGRAMOWANIA. UŻYWANIE OPROGRAMOWANIA OZNACZA ZAAKCEPTOWANIE WARUNKÓW TEJ LICENCJI. JEŚLI NABYWCA NIE AKCEPTUJE WARUNKÓW TEJ LICENCJI, MOŻE ZWRÓCIĆ OPROGRAMOWANIE, UZYSKUJĄC ZWROT KOSZTÓW ZAKUPU. JEŚLI OPROGRAMOWANIE ZOSTAŁO DOSTARCZONE Z INNYM PRODUKTEM, NABYWCA MOŻE ZWRÓCIĆ CAŁY NIEUŻYWANY PRODUKT, OTRZYMUJĄC ZWROT KOSZTÓW ZAKUPU.

### **Warunki umowy licencyjnej na oprogramowanie HP**

Poniższe warunki umowy licencyjnej regulują używanie oprogramowania zintegrowanego z drukarką, o ile nabywca nie ma osobnej umowy z firmą HP.

**Definicje.** Oprogramowanie drukarki obejmuje produkt oprogramowania HP ("Oprogramowanie") i składniki oprogramowania typu Open Source.

"Oprogramowanie typu Open Source" oznacza różne składniki oprogramowania z otwartym dostępem do kodu źródłowego programu, m.in. Apache, Toccat, MySQL i omniORB, licencjonowane zgodnie z warunkami odpowiednich umów licencyjnych zawartych w materiałach związanych z tym oprogramowaniem (zobacz sekcję [Oprogramowanie typu Open Source na stronie 14](#page-17-0)).

**Udzielenie licencji.** HP udziela nabywcy licencji na używanie jednej kopii Oprogramowania fabrycznie zainstalowanego w drukarce. "Używanie" oznacza przechowywanie, ładowanie, wykonywanie i wyświetlanie Oprogramowania. Nabywcy nie wolno modyfikować Oprogramowania ani wyłączać jego funkcji licencjonowania lub kontrolnych.

**Własność.** Właścicielem Oprogramowania i praw autorskich jest firma HP lub jej dostawcy. Niniejsza licencja nie przyznaje tytułu własności do Oprogramowania i nie jest sprzedażą jakichkolwiek praw do Oprogramowania. Dostawcy HP mogą chronić swe prawa w przypadku naruszenia niniejszych warunków licencyjnych.

**Kopie i modyfikacje.** Użytkownik może sporządzać kopie i dokonywać modyfikacji wyłącznie w celach archiwizacyjnych lub w sytuacjach, w których działanie takie jest częścią normalnego użytkowania oprogramowania. Użytkownik na wszystkich kopiach musi umieścić informację o prawach autorskich. Nie wolno kopiować Oprogramowania do sieci publicznych.

**Dekompilacja i dekodowanie.** Użytkownikowi nie wolno dekompilować ani dekodować Oprogramowania bez uzyskania wcześniejszej pisemnej zgody od firmy HP. W pewnych jurysdykcjach zgoda firmy HP może nie być potrzebna do ograniczonego dekodowania lub dekompilacji. Wówczas na żądanie HP użytkownik przedstawi szczegółowe informacje o powodzie dekompilacji i dekodowania oprogramowania. Użytkownik nie może dekodować Oprogramowania, jeśli nie jest to niezbędne do działania Oprogramowania.

**Przeniesienie praw.** Licencja automatycznie wygasa po przeniesieniu praw do Oprogramowania. Z przeniesieniem praw nowemu użytkownikowi należy dostarczyć Oprogramowanie, w tym kopie i

związaną z nim dokumentację. Nowy użytkownik musi zaakceptować warunki Licencji, co jest warunkiem przeniesienia praw.

**Rozwiązanie Umowy.** HP może rozwiązać licencję po stwierdzeniu, że użytkownik nie przestrzega warunków licencji. Po otrzymaniu zawiadomienia o rozwiązaniu umowy użytkownik musi bezzwłocznie zniszczyć Oprogramowanie, wszystkie kopie, modyfikacje i inne programy, w których wykorzystano Oprogramowanie, a jeśli Oprogramowanie jest dostarczane jako zintegrowane z drukarką, musi zaprzestać używania tej drukarki.

**Wymagania eksportowe.** Nie wolno eksportować ani reeksportować Oprogramowania, jego kopii lub adaptacji z naruszeniem obowiązującego prawa lub regulacji.

**Ograniczone prawa rządu USA.** Oprogramowanie wraz z dokumentacją zostały opracowane w całości z funduszy prywatnych i są dostarczane i licencjonowane w rozumieniu DFARS, FARS lub innych równoważnych przepisów lub klauzuli kontraktu jako "komercyjne oprogramowanie komputerowe" lub "oprogramowanie komputerowe o ograniczonych prawach". Użytkownikowi udziela się praw tylko na takie Oprogramowania wraz z Dokumentacją, według stosownej klauzuli lub przepisu, lub standardowej umowy HP na oprogramowania dla odpowiedniego produktu.

**Oprogramowanie typu Open Source.** Oprogramowanie typu Open Source składa się z osobnych składników oprogramowania, z których każdy ma własne prawa autorskie i stosowane warunki licencji. Należy przeglądać licencje w poszczególnych pakietach, aby poznać ich warunki. Licencje można znaleźć na dysku CD *Dokumentacja* dołączonym do drukarki. Prawa autorskie do oprogramowania typu Open Source mają ich właściciele.

# <span id="page-17-0"></span>**6 Oprogramowanie typu Open Source**

Oprogramowanie typu Open Source składa się z osobnych składników oprogramowania, z których każdy ma własne prawa autorskie i stosowane warunki licencji. Należy przeglądać licencje w poszczególnych pakietach, aby poznać ich warunki. Licencje można znaleźć w folderze **licenses** na dysku CD HP Start-Up Kit dołączonym do drukarki. Prawa autorskie do oprogramowania typu Open Source mają ich właściciele.

### **Potwierdzenia dotyczące oprogramowania typu Open Source**

- Niniejszy produkt zawiera oprogramowanie zaprojektowane przez Apache Software Foundation ([http://www.apache.org/\)](http://www.apache.org/).
- Licencja na kod źródła, kod obiektów i dokumentację w pakiecie com.oreilly.servlet należy do Hunter Digital Ventures, LLC.

### **Oferta pisemna dotycząca oprogramowania typu Open Source**

Zgodnie z Powszechną licencją publiczną GNU, powszechną licencją publiczną SMAIL oraz licencją na oprogramowanie Sleepy Cat firma HP udostępnia klientom niniejszą ofertę pisemną upoważniającą do otrzymania za opłatą 30 USD na dysku CD-R pełnej kopii kodu źródłowego, który może zostać odczytany przez urządzenie, zgodnego ze wszystkimi kodami rozpowszechnianymi na mocy Powszechnej licencji publicznej GNU i/lub licencji na oprogramowanie Sleepy Cat. Ten dysk CD-R można otrzymać z Centrum obsługi klientów HP (zob. Centra Obsł[ugi Klientów HP na stronie 10\)](#page-13-0).

# <span id="page-18-0"></span>**7 Wymagania środowiskowe**

### **Program zgodności produktu z zasadami ochrony środowiska**

Firma Hewlett-Packard dokłada wszelkich starań, aby dostarczać wysokiej jakości produkty o znikomym stopniu szkodliwości dla środowiska. W projekcie tego produktu uwzględniono recykling materiałów. Ilość materiałów jest ograniczona do minimum, przy jednoczesnym zachowaniu odpowiedniej funkcjonalności i niezawodności produktu. Użycie różniących się materiałów jest zaprojektowane tak, aby można je było łatwo rozdzielać. Przewidziano łatwy dostęp do detali mocujących i innych łączników, jak też łatwe ich usuwanie za pomocą typowych narzędzi. Części o dużym znaczeniu zostały zaprojektowane w sposób zapewniający ich łatwą dostępność i umożliwiający sprawny demontaż oraz naprawę. Więcej informacji na ten temat znajduje się w witrynie internetowej HP poświęconej ochronie środowiska pod adresem<http://www.hp.com/hpinfo/globalcitizenship/environment/>.

# **Ochrona środowiska — wskazówki**

Firma HP dokłada wszelkich starań, aby pomagać w zmniejszaniu negatywnego oddziaływania na środowisko. Wskazówki HP dotyczące ochrony środowiska pomagają zwrócić uwagę na sposób oceniania wybranej techniki drukowania i zmniejszyć jej wpływ na środowisko. Więcej o działaniach firmy HP na rzecz ochrony środowiska można znaleźć w informacjach dotyczących określonych funkcji produktu oraz w witrynie HP Eco Solutions ([http://www.hp.com/hpinfo/globalcitizenship/environment/\)](http://www.hp.com/hpinfo/globalcitizenship/environment/).

# **Karty charakterystyki preparatu niebezpiecznego**

Aby otrzymać dane dotyczące bezpieczeństwa materialnego systemów atramentu używanych w tej drukarce, należy wysłać zapytanie pod poniższym adresem: Hewlett-Packard Customer Information Center, 19310 Pruneridge Avenue, Dept. MSDS, Cupertino, CA 95014, USA

Dostępna jest również strona sieci Web: [http://www.hp.com/hpinfo/community/environment/](http://www.hp.com/hpinfo/community/environment/productinfo/psis_inkjet.htm) [productinfo/psis\\_inkjet.htm](http://www.hp.com/hpinfo/community/environment/productinfo/psis_inkjet.htm)

# **Substancje chemiczne**

Firma HP jest zobowiązana do przekazywania swoim klientom informacji na temat substancji chemicznych obecnych w jej produktach, zgodnie z takimi wymaganiami prawnymi, jak REACH (Rozporządzenie (WE) nr 1907/2006 Parlamentu Europejskiego i Rady). Raport dotyczący informacji chemicznych dla tego produktu można znaleźć pod adresem: [http://www.hp.com/go/reach/.](http://www.hp.com/go/reach/)

## **Tworzywa sztuczne**

Elementy z tworzyw sztucznych o wadze przekraczającej 25 gramów są oznaczone zgodnie ze standardami międzynarodowymi, które zwiększają możliwość identyfikacji tworzyw sztucznych do przetworzenia po zakończeniu okresu eksploatacji produktu.

## <span id="page-19-0"></span>**Program recyklingu**

Firma HP oferuje coraz większą liczbę programów zwrotu i recyklingu produktów w wielu krajach/ regionach, a także współpracuje z największymi na świecie ośrodkami recyklingu urządzeń elektronicznych. Firma HP oszczędza surowce, wprowadzając do sprzedaży zregenerowane produkty. Aby uzyskać więcej informacji dotyczących recyklingu produktów firmy HP, przejdź do witryny [http://www.hp.com/hpinfo/globalcitizenship/environment/recycle/.](http://www.hp.com/hpinfo/globalcitizenship/environment/recycle/)

# **Usuwanie baterii (Kalifornia)**

**Attention California users:** The battery supplied with this product may contain perchlorate material.Special handling may apply. See<http://www.dtsc.ca.gov/hazardouswaste/perchlorate/>for information.

**Atención a los usuarios de California:** La pila proporcionada con este producto puede contener perclorato. Podría requerir manipulación especial. Consulte [http://www.dtsc.ca.gov/hazardouswaste/](http://www.dtsc.ca.gov/hazardouswaste/perchlorate/) [perchlorate/](http://www.dtsc.ca.gov/hazardouswaste/perchlorate/) para obtener más información.

### **Bateria litowa**

Bateria litowa zainstalowana na płycie głównej niniejszego produktu HP może wymagać specjalnego traktowania po zakończeniu eksploatacji.

# **Usuwanie baterii (Holandia)**

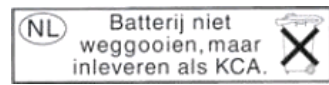

Niniejszy produkt jest dostarczany z bateriami. Po rozładowaniu stają się one niewielkimi odpadami chemicznymi, których nie należy wyrzucać.

Bij dit product zign batterijen geleverd. Wanneer de batterijen leeg zijn, dient u deze niet als huisvuil weg to gooien, maar als KCA in te leveren.

# **Usuwanie baterii (Tajwan)**

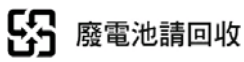

# **Dyrektywa dotycząca baterii (UE)**

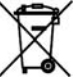

Bateria użyta w niniejszym produkcie służy do zachowania integralności danych zegara czasu rzeczywistego i ustawień produktu; zaprojektowana żywotność baterii jest równa żywotności produktu. Czynności serwisowe lub wymiana baterii powinny być wykonywane przez wykwalifikowany personel techniczny.

### **Usuwanie zużytych urządzeń przez użytkowników indywidualnych na terenie Unii Europejskiej**

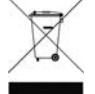

Ten symbol na produkcie lub jego opakowaniu wskazuje, że użytkownik nie może pozbyć się produktu, wkładając go do pojemnika wraz z innymi odpadami bytowymi z gospodarstwa domowego Obowiązkiem użytkownika jest natomiast zapewnienie odpowiedniej utylizacji zużytego sprzętu przez przekazanie go do wyznaczonego miejsca zbiórki odpadów

elektrycznych i elektronicznych. Oddzielna zbiórka i utylizacja zużytego sprzętu przyczyni się do

<span id="page-20-0"></span>zachowania środowiska naturalnego i zagwarantuje jego utylizację w sposób niezagrażający przyrodzie i ludzkiemu zdrowiu. Więcej informacji o tym, gdzie można zostawić zużyty sprzęt do utylizacji, można uzyskać w urzędzie miasta, od firmy prowadzącej wywózkę śmieci w miejscu zamieszkania lub w sklepie, gdzie produkt został zakupiony.

# **RoHS (Chiny)**

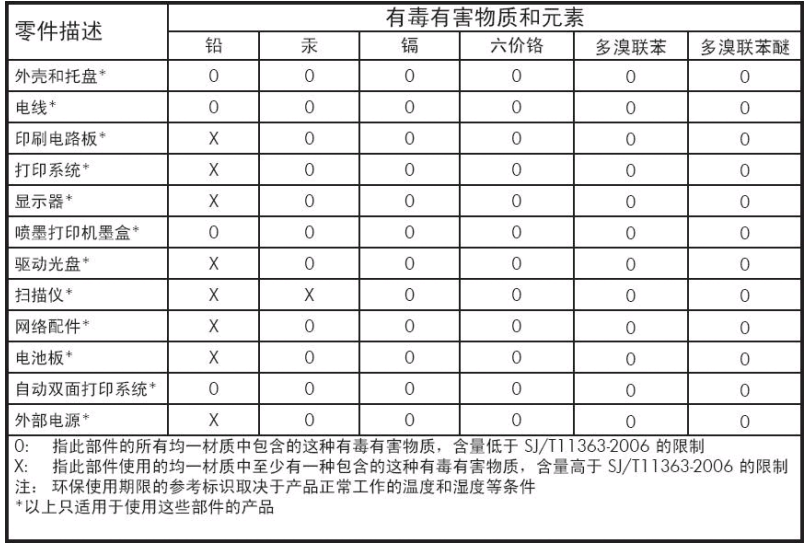

# <span id="page-21-0"></span>**8 Uwagi prawne**

### **Oznaczenie prawne modelu**

Do celów identyfikacyjnych ten produkt jest oznaczony przepisowym numerem modelu. Do produktu przypisano następujący oficjalny numer identyfikacyjny modelu: BCLAA-1001 (126-calowa) lub BCLAA-0801 (104-calowa). Tego oficjalnego numeru identyfikacyjnego nie należy mylić z nazwą rynkową (np. drukarka HP Scitex lub Designjet) ani numerem produktu (np. Z####X, gdzie Z i X oznacza dowolną literę, a # oznacza dowolną cyfrę).

## **Unia Europejska**

#### **Dania**

For tilslutning af de øvrige ledere, se medfølgende installationsvejledning.

#### **Dźwięk (Niemcy)**

Geräuschemission (Germany) LpA < 70 dB, am Arbeitsplatz, im Normalbetrieb, nach DIN45635 T. 19.

#### **Zgodność z normami emisji elektromagnetycznej (EMC)**

**OSTROŻNIE:** Niniejsze urządzenie jest produktem klasy A. W środowisku domowym może ono powodować zakłócenia odbioru fal radiowych wymagające od użytkowników podjęcia odpowiednich środków zaradczych.

### **Stany Zjednoczone**

#### **Zgodność z normami emisji elektromagnetycznej (EMC)**

#### **FCC statements (U.S.A.)**

The U.S. Federal Communications Commission (in 47 cfr15.105) has specified that the following notices be brought to the attention of users of this product.

This device complies with part 15 of the FCC rules. Operation is subject to the following two conditions: (1) this device may not cause harmful interference, and (2) this device must accept any interference received, including interference that may cause undesired operation.

**Shielded cables:** use of shielded data cables is required to comply with the Class A limits of Part 15 of the FCC Rules.

△ **OSTROŻNIE:** Pursuant to Part 15.21 of the FCC Rules, any changes or modifications to this equipment not expressly approved by the Hewlett-Packard Company may cause harmful interference and void the FCC authorization to operate this equipment.

#### <span id="page-22-0"></span>**Note**

This equipment has been tested and found to comply with the limits for a Class A digital device, pursuant to part 15 of the FCC Rules. These limits are designed to provide reasonable protection against harmful interference in a commercial environment. This equipment generates, uses, and can radiate radio frequency energy and, if not installed and used in accordance with the instructions, may cause harmful interference to radio communications. Operation of this equipment in a residential area is likely to cause harmful interference, in which case users will be required to correct the interference at their own expense.

### **Kanada**

#### **Zgodność z normami emisji elektromagnetycznej (EMC)**

#### **Normes de sécurité (Canada)**

Le présent appareil numérique n'émet pas de bruits radioélectriques dépassant les limites applicables aux appareils numériques de Classe A prescrites dans le réglement sur le brouillage radioélectrique édicté par le Ministère des Communications du Canada.

#### **DOC statement (Canada)**

This digital apparatus does not exceed the Class A limits for radio noise emissions from digital apparatus set out in the Radio Interference Regulations of the Canadian Department of Communications.

### **Tajwan**

警告使用者:這是甲類的資訊產品,在居住 的環境中使用時,可能會造成射頻干擾,在 這種情況下,使用者會被要求採取某些適 當的對策。

#### **Chiny**

此为A级产品, 在生活环境中, 该 产品可能会造成无线电干扰。在这种情 况下,可能需要用户对其干扰采取切实 可行的措施。

# <span id="page-23-0"></span>**Deklaracja zgodności**

zgodnie z normami ISO/IEC 17050-1 i EN 17050-1

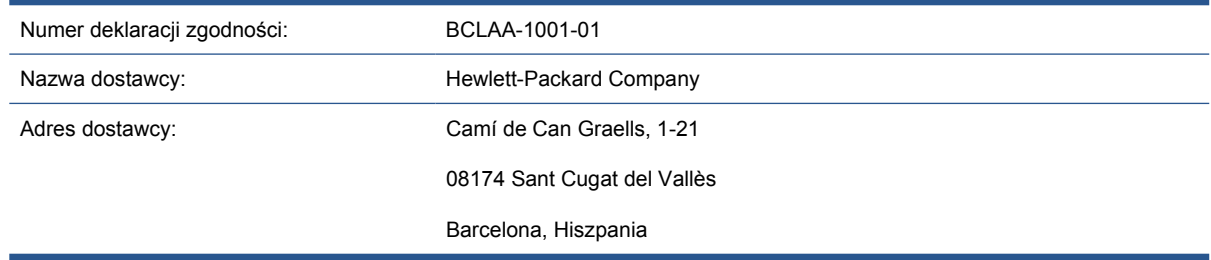

#### **oświadcza, że produkt**

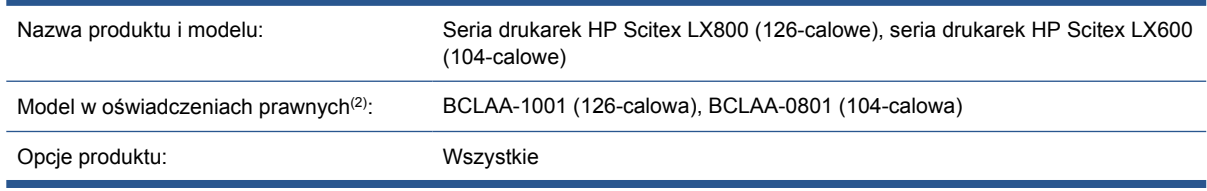

#### **jest zgodny z następującymi specyfikacjami i regulacjami**

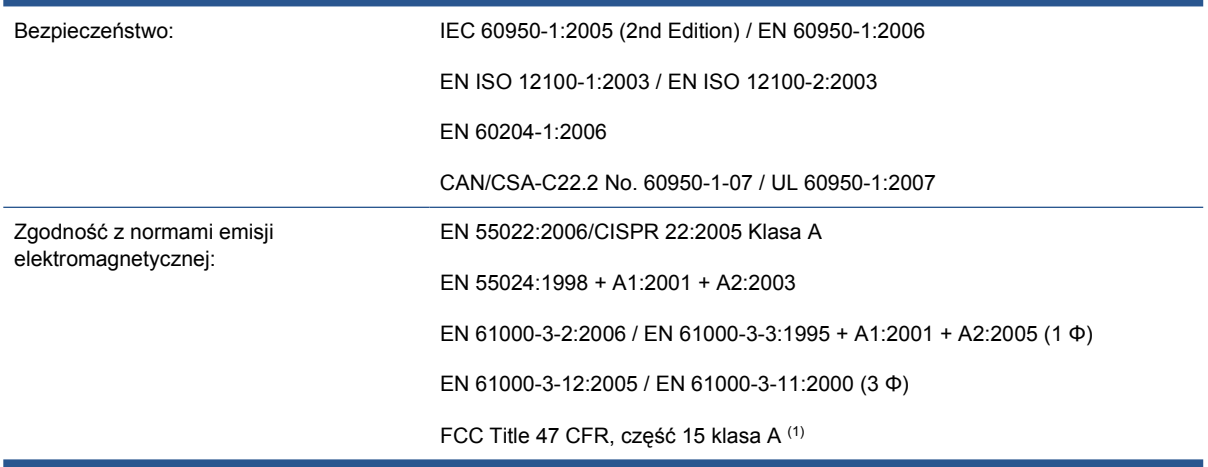

#### **Informacje dodatkowe**

Niniejszy produkt jest zgodny z wymaganiami dyrektywy niskonapięciowej 2006/95/WE, dyrektywy EMC 2004/108/WE i dyrektywy maszynowej 2006/42/WE dotyczącej kompatybilności elektromagnetycznej i ma oznaczenie zgodności  $C$ . Dodatkowo jest on zgodny z dyrektywami WEEE 2002/96/WE oraz RoHS 2002/95/WE.

#### Uwagi:

- **1.** To urządzenie jest zgodne z przepisami FCC, część 15. Urządzenie musi spełniać dwa następujące warunki:
	- Urządzenie nie może generować szkodliwych zakłóceń.
	- Urządzenie musi być zabezpieczone przed wpływem zakłóceń zewnętrznych, łącznie z zakłóceniami, które mogą być przyczyną nieprawidłowego funkcjonowania.
- **2.** Do produktu jest przypisany przepisowy numer modelu używany do celów związanych z kontrolą zgodności konstrukcji z normami. Przepisowy numer modelu jest głównym identyfikatorem produktu w dokumentacji normatywnej i raportach z testów; nie należy go mylić z nazwą marketingową i numerami produktu.

Vicenç Llorens Cuartero

Manager of Corporate Product Regulations

Sant Cugat del Vallès (Barcelona)

13 stycznia 2010

#### **Adresy lokalne tylko w sprawach zgodności z normami**

#### <http://www.hp.com/go/certificates/>

**Region EMEA:** Hewlett-Packard GmbH, HQ-TRE, Herrenberger Strasse 140, 71034 Böblingen, Niemcy.

**Region USA:** Hewlett-Packard Company, Corporate Product Regulations Manager, 3000 Hanover Street, Palo Alto, CA 94304, USA. Telefon: (650) 857 1501.